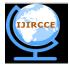

### International Journal of Innovative Research in Computer and Communication Engineering

(An ISO 3297: 2007 Certified Organization)

Vol. 1, Issue 10, December 2013

# Smoothing up the Research Proposal Submission through Research Proposal Generation Tool

Dinesha H A<sup>1</sup> Poonam U<sup>2</sup> Rakesh R<sup>3</sup> Sourabh V Savanur<sup>4</sup> V.K Agrawal<sup>5</sup>

PES Institute of Technology, Bangalore-560085, India

**ABSTRACT:** Many government and non-government research funding agencies across the world are advertising continuously to encourage research activities. These agencies are used to accept the proposals from professionals and potential expertise. Accepted proposals are then evaluated and approved by technical experts committee to support best research proposal. Research proposals, requires both technical and non-technical details. Every funding agency has its own proposal format which needs to fill by research centre investigators. These proposals have to submit along with both technical and nontechnical information. Maintaining non-technical information like research center data, principal investigators data and past achievements record is very essential but it is time consuming. Again, presenting this information as per the proposal format requires efforts and time. It requires smoothing the process by mean of some assistant tools. In this paper we present the research proposal generation tool which maintains the both technical and non-technical information and generates the proposal as per the given format.

Keywords: Keywords: Funding Agencies, Research Proposal, Research Centre.

#### I. INTRODUCTION

Many organizations and institutes are pursuing rigorous research on advanced technologies. Using these technologies, many government agencies can improve its working and deliverables. Research proposals are the means of communication between research institutes and funding agencies. Many government agencies like NRB, DST, VGST, UGC, AICTE and etc. [2] are supporting researchers by providing funds for their research projects and their infrastructure, manpower, facilities and etc. Technology focus varies from one funding agency to other agency. Focus of the agencies are varies depends on the requirements. To approach research agencies, researcher needs to submit proposal along with all the research information, infrastructure requirements, research institute information, investigators profile and etc.

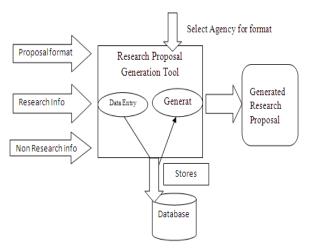

Figure 1: Architecture of proposal generation tool

Application formats vary from one agency to other. Application filling, requires lots of time to collect and fill the research and non-research information as per format. It needs hands on of MS office and latest tool. To avoid the complexity of collecting non-research information, formatting application and etc [1], we are proposing research proposal generation tool. It smoothen the process of proposal submission. The architecture of proposal generation tool

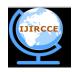

### International Journal of Innovative Research in Computer and Communication Engineering

(An ISO 3297: 2007 Certified Organization)

Vol. 1, Issue 10, December 2013

is illustrated in figure 1. As shown in figure 1, the proposal generation tool accepts the data entry of research information, non-research information and application format as input and stores permanently in a database. As soon as researcher gets research idea, they enter that idea in a database. It's a centralized database, accessed only to privileged user to access the information. As soon as agency advertised, investigator can make use of stored information and can generate the proposal.

This paper is organized as follows: section 2 describes the design information of tools. Section 3 describes implementation algorithms. Section 4 presents the interpretation of results. Section 5 concludes the paper.

#### II. SYSTEM DESIGN

This section describes the research proposal generation tool design details. System designed based on the **software requirements specification specified in table 1**. The minimum hardware requirements to build this tool are: RAM Size: 512 MB and Hard disk space: 1GB. Software Requirements are Operating System used is windows XP/7, software developed on Microsoft visual basic 6.0 [3][4] and oracle database 10g Express Edition [5].

We designed this tool in three different phases. First phase is login phase, second data entry phase and third phase is proposal generation phase. Figure 2 describes the design diagram phases.

| SRS 1: Login: Login form for authenticating the        |
|--------------------------------------------------------|
| investigator.                                          |
| SRS 2: Data Entry: Investigator has to input the       |
| details of research and non-research (proposal format, |
| institution details, research history and etc.).       |
| SRS 3: Proposal Generation: Select agency and          |
| generate the proposal                                  |
| SRS 4 : Generate reports : Reports of submitted        |
| proposal                                               |

Table 1: Software Requirements Specification

In Phase I Login, login facility provided for administrator and investigator. Investigator has to enter his login details to use this tool. After successful login, he will come to phase II i.e. data entry phase. Here, he is either can add and modify the research and non-research information respectively or he can continue without add/modify. In phase III proposal generation, he needs to select the agency and research topic then should click on generate proposal button. Figure 3 shows the flow of data among the different process.

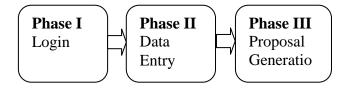

Figure 2: Proposal generation phases

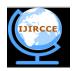

# International Journal of Innovative Research in Computer and Communication Engineering

(An ISO 3297: 2007 Certified Organization)

Vol. 1, Issue 10, December 2013

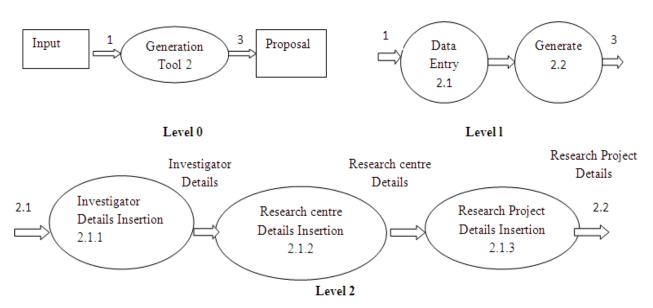

Figure 3: Data flow diagrams

#### III. IMPLEMENTATION

The project basically segregates the huge pool of information into a proposal which meets all the requirements and also the format in which it has to be submitted; initially the user gives in all the relevant information about the institute/research center , technical and nontechnical information, research center data, principal investigators data and past achievement records this information is stored in the database , once this process is complete the can now select the required format in which the proposal needs to done smoothing the process by mean of this assistant tools.

Algorithm 1 describes the Research proposal generation tool implementation steps

Algorithm 1: Research proposal generation tool

Step 1: Welcome page and login type and details

Login type<- Administrator and Investigator

Uname<- Username Pword<- password

If authenticated then

Data entry else invalid user

End if

Step 2: Data Entry form

Investigator form <- enter investigator details

Research center form <- enter research center details

Institution form <- enter institution details

Research idea form <- enter research details

Format <- enter all agency format details

**Step 3:** Generate proposal

Select investigator, agency for format and idea for research idea

then click on generate button

Step 4: Evaluate Generated proposal and submission

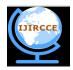

### International Journal of Innovative Research in Computer and Communication Engineering

(An ISO 3297: 2007 Certified Organization)

Vol. 1, Issue 10, December 2013

#### IV. INTERPRETATION OF RESULTS

Research proposal submission is a combination of graphical user interfaces information i.e., it includes GUI information about the project, principle investigator, co-investigator and institute research center where the project is being developed. The aim of this tool is to create a user friendly graphical interface tool which consist all general information about the agencies under single platform. A proposal submission requires N number of information which based on various different topics related to the project undertaken by institute. This tool consists of information as well as the formats of major agencies and provides the segregated information to the user, by this tool the user can also easily update the database. Below figure shows the screenshots (GUI) for representing the tool usage.

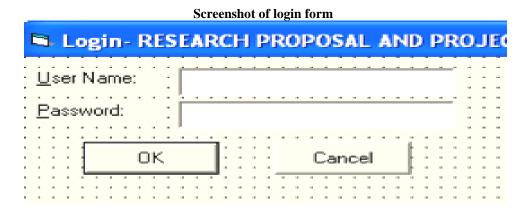

Screenshot for collecting the investigator details PRINCIPLE INVESTIGATORS DETAILS CO-INVESTIGATORS DETAILS Age Region Address(Office,Resident) Designation Designation Teaching Research пс PG Ph.D Addres Teaching Mobile Research seminar's(specify i Personal Publications Mail-ID Salary Field STD cod PIN code Worked as (BIOLOGICAL SKETCH OF INVESTIGATOR AND CO\_INVESTIGATOR SHOULD BE ATTACHED SEPERATELY AT Name of the Field Details of visited seminar's(specify if any) UPDATE DELETE BACK

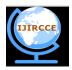

## International Journal of Innovative Research in Computer and Communication Engineering

(An ISO 3297: 2007 Certified Organization)

Vol. 1, Issue 10, December 2013

Screenshot for collecting the research centre details GENERAL INFORMATION GENERAL INFORMATION List of Major Equipment available in the Department State [ Instituition Year of Established Pin code Total Amount Unit Price Total unit/quantity purchase Mail Phone no. Address Std code Total strength of student(present year) No of Staffs No of research Head of instituition Infrastructure Facilities-Yes/No/ Not required Full or sharing basis Acadamic status of the Institution Library/Internet Laboratary Facility Additional equipments required for the proposed work with price and Govt. Institution (GIN) Computational Transport Facility Date of Accreditation by NAAC/NBA etc., Accreditation details of Grade {(if any) Append a copy of NAAC)} Any other special facility being provided Aided Institution (AIN) Water and Electricity UPS Facility Application seeking VGST Grant for the programme Private Institution Subject Area (for which VGST grant is sought) Chemical Science CESEM Engineering Others (please mention) Number of Faculty Members with Ph.D., Degree in the Institution Mathematical and Computational Biological Science Medical and Dental Pharmaceutical Science Indicate the major research area of the faculty members in the Department Whether the Department received any (Name and designation of the Faculty member,,, Mention the Title of the Major Research Work Presently being carried out in Computing and networking major research grant during the last 3 years from DST/DBT, UGC/AICTE/MCI/Other grant from of Govt. of India. If yes, provide details the Dept.,,,Total Number of Ph.D., student being guided in the Dept.) facilities available in your department and institution (a brief summary) Number of Publications in Scientific journals (National International) published from the Department during the last 3 years
(Provide details in a separate sheet if necessary)

Year 1 Year 2 Year 3 Facilities available for carrying out the proposed research work Applicant's Group Institution ADD UPDATE NEXT BACK DELETE other Institutions in the Screenshot for collecting the research project information PROJECT DETAILS Title of research proposal Type of project(Basic/Applied) Time required(in Sino. Activity block Specific aim of the project Aim of the Research Proposal Summary Work Plan Duration of grant Scientific Importance Technical details Sub Area of the proposed project of the project Major Thrust area of the proposed area Short title for referece for the propose project proposal(not exceeding 50 words) Suggested plan of action for utilization of research outcome expected Scientific and technical background (point wise, enumerate within 150 RATIONALE (point wise, enumerate within 200 words) Classification of the Project: (Please state whether basic Research / Dissemination of Information, Process Development, APPROACHES TO BE FOLLOWED (point wise, enumerate within EXPECTED PROTOTYPE/PILOT PLANT, IF ANY (complete details): EXPECTED Ph.D., M.Phil. etc. from this project Proceedings nation Background/Justification of the Project with respect to the Proceedings Department/Institution needs EXPECTED PATENT ITEMS IF ANY (Complete details) any other national ANTICIPATED UTILISATION OF PROJECT OUTPUT (please give details) patents internatio anyother internation: international NO. OF SHIP HOURS REQUIRED (IF ANY), AREA OF OPERATION AND PROPOSED TIME PERIOD FOR DATA COLLECTION ETC INDIA AND IMPORTANT FOREIGN INSTITUTIONS / UNIVERSITIES / ORGANISATIONS Relevance of the Project with the Academic Research activities: Please carry out a Literature and Patent search for Techno-Commercial Status of Proposed UPDATE DELETE

Significance of undertaking the project in context of current status (in brief)

Does the project have any commercial application or patentability? (in brief)

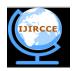

# International Journal of Innovative Research in Computer and Communication Engineering

(An ISO 3297: 2007 Certified Organization)

Vol. 1, Issue 10, December 2013

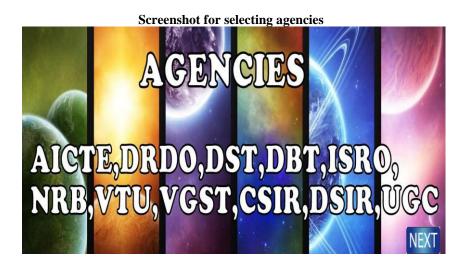

Screenshot of generated proposal

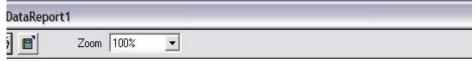

### ALL INDIA COUNCIL FOR TECHNICAL EDUCATION

7th Floor Chander Lok Building, Janpath, New Delhi-110 001

### RESEARCH PROMOTION SCHEME

01. Title of the Project:

Research proposal

02. Major Area

Information

03. a) Project Details:

Project Summary (in brief)

To smoothen the process of form submission

Objectives of the Proposed Project (in brief)

saves time

Justification of the Project with respect to the Department/Institution needs:

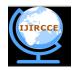

### International Journal of Innovative Research in Computer and Communication Engineering

(An ISO 3297: 2007 Certified Organization)

Vol. 1, Issue 10, December 2013

#### V. CONCLUSION AND FUTURE WORK

Research proposal generation tool provides GUI to get different information as input. It stores the information permanently in the database. It generates proposal based on the investigator inputs. Research Proposal generation tool smoothen research center proposal submission process by automatic generation.

#### ACKNOWLEDGMENT

Our sincere thanks to Prof. K N B Murthy, Principal and Prof. Shylaja S S, Head Department of Information Science and Engineering, PESIT, Bangalore, for their constant encouragement.

#### REFERENCES.

- IEEE, A Research Proposal to Address the Learning Strategies Used by Second Language Students in Accessing Online Resources,
   Multimedia and Ubiquitous Engineering, 2007. MUE '07. International Conference on 26-28 April 2007, 662 667, 0-7695-2777-9
- 2. Title visual basic 6.0, Author -o'reilly, Year of publication -2008.
- 3. Title -visual basic 6.0, Author- Mcgraw hill and juke, Year of publication- 2009.
- 4. Title-**Fundamentals of database system,** Author-**Elmesrinavathe,** Year of publication **5**<sup>th</sup> **edition Pearson** publications-2008
- 5. <u>Vision Group on Science and Technology www.vgst.in/</u>